# NetSuite: SuiteFoundation

*Sample Test: March 2022*

## ORACLE **NETSUITE**

# **Contents**

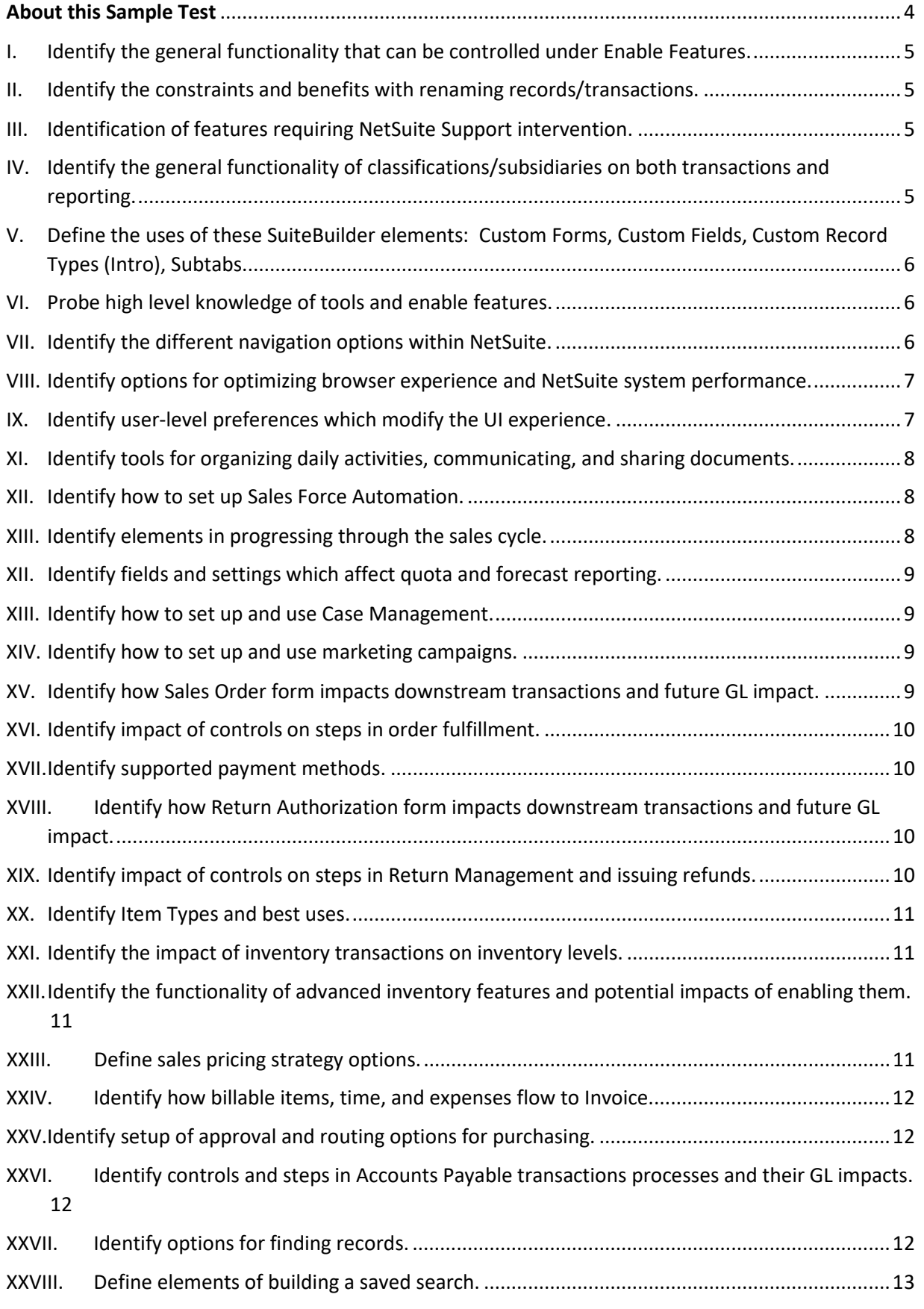

## ORACLE **NETSUITE**

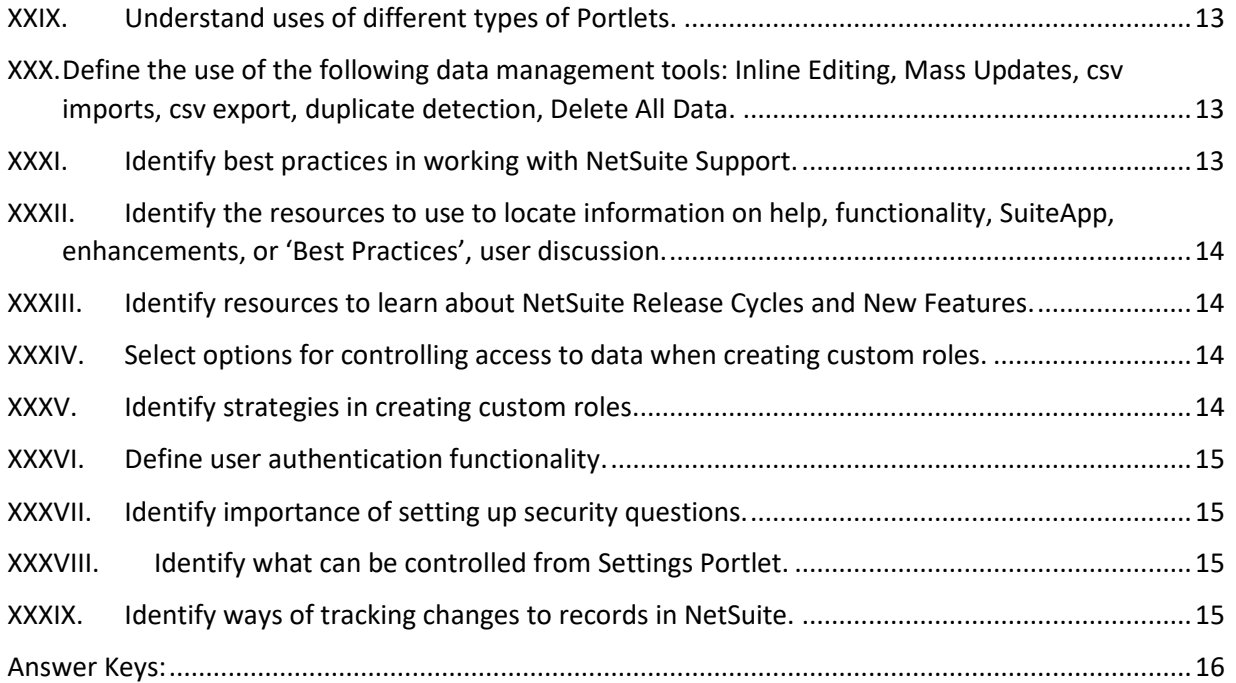

### <span id="page-3-0"></span>About this Sample Test

None of these questions are on the SuiteFoundation Exam. Most of these questions were written by the same authors who wrote the actual exams. We have tried to write them to a similar level of difficulty as the actual exam questions, but do not guarantee this.

This sample test is provided to give you an idea of the format of questions that might be asked on the exam. However, the sample test does not provide comprehensive coverage of all topics on the test. All material listed in the SuiteFoundation Study Guide may be tested.

Being able to answer all the below questions correctly does not guarantee that you will pass the SuiteFoundation exam. We do not publish our passing score.

The number of sample questions per test objective does not reflect the actual weighting of the exam. Any objective may have more, or fewer, questions than are presented here. All objectives have at least one sample question included here.

#### <span id="page-4-0"></span>I. Identify the general functionality that can be controlled under Enable Features.

- 1) Which record types support the Multiple Currency feature? (Choose 2.)
	- A. Vendor
	- B. Employees
	- C. Customer
	- D. Partners
	- E. Competitors
- 2) Which feature allows users to manage inventory in various locations?
	- A. Locations
	- B. Inventory
	- C. Multi-Location Inventory
	- D. Advanced Inventory Management

#### <span id="page-4-1"></span>II. Identify the constraints and benefits with renaming records/transactions.

- 3) Which statement is correct about renaming records/transactions?
	- A. The navigational path to the record updates with the renaming.
	- B. Abbreviations for Transaction Names can only contain up to 10 alphanumeric and/or special characters.
	- C. Abbreviations for Account Type Names can be used to access the account when recording journal entries.
	- D. The renaming process applies to each language used within the system.

#### <span id="page-4-2"></span>III. Identification of features requiring NetSuite Support intervention.

- 4) Which steps are needed to disable the Multi-Subsidiary Customer feature? (Choose 2.)
	- A. Reverse or delete all transactions related to customers and their secondary subsidiaries.
	- B. Inactivate Customer records with multiple transactions on different subsidiaries.
	- C. Remove all secondary subsidiaries from Customer records.
	- D. Set only one primary subsidiary and one secondary subsidiary in the Customer record.
- <span id="page-4-3"></span>IV. Identify the general functionality of classifications/subsidiaries on both transactions and reporting.
	- 5) Which is considered the primary classification used to organize records in a NetSuite OneWorld account?
		- A. Departments
		- B. Classes

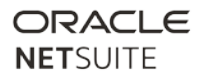

- C. Subsidiaries
- D. Locations

<span id="page-5-0"></span>V. Define the uses of these SuiteBuilder elements: Custom Forms, Custom Fields, Custom Record Types (Intro), Subtabs.

- 6) Which field type can be used to track Employee birthdays?
	- A. Date
	- B. Date/Time
	- C. Time of Day
	- D. Record is Parent
- 7) Which statement is true about custom forms?

A. Even if a custom form is stored with a record, a user cannot access the form if it is not enabled for their role.

B. If you set preferred forms without restricting them, employees can still change the form when entering records.

C. The Store Form with Record option is available for all custom entry and custom transaction forms.

D. Define preferred forms from Home > Set Preferences.

- 8) Which statement is correct regarding Custom Transactions?
	- A. Custom Transaction Types can have auto-generated document numbers.
	- B. Custom Transaction Types cannot be imported via CSV.
	- C. Users can only create one custom form for each transaction type.
	- D. Custom Transaction Types cannot include Custom Transaction body fields.

#### <span id="page-5-1"></span>VI. Probe high level knowledge of tools and enable features.

- 9) What customization feature allows users with no scripting knowledge to modify standard NetSuite processes?
	- A. SuiteBuilder
	- B. SuiteFlow
	- C. SuiteBundler
	- D. SuiteTalk

#### <span id="page-5-2"></span>VII. Identify the different navigation options within NetSuite.

- 10) Where can users set a Default Role upon logging into NetSuite?
	- A. On the Employee record > Access tab, mark the Default checkbox next to the assigned role.
	- B. On the Choose Role page, mark the Default checkbox next to the assigned role.
	- C. On the Home page, click the star icon below the Oracle NetSuite logo.
	- D. On the Role record > Users tab, mark the Default checkbox next to the assigned user.

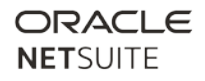

## <span id="page-6-0"></span>VIII. Identify options for optimizing browser experience and NetSuite system performance.

- 11) Where do users access NetSuite Performance Details?
	- A. Double-click the company logo.
	- B. Double-click the Oracle NetSuite logo.
	- C. Double-click the User Role dropdown menu.
	- D. Set up the Key Performance Indicators portlet.
- 12) While editing a cash sale, a user must refresh the record to see the latest email received from the customer. What must the user also do to see the email without losing unsaved data on the cash sale?
	- A. Go to the Communication subtab and click Refresh on the Messages sublist.
	- B. Right-click the Refresh icon on the browser and click Soft Refresh.
	- C. Refresh the whole page.
	- D. Click the Receive Email Crosslink.
- <span id="page-6-1"></span>IX. Identify user-level preferences which modify the UI experience.
	- 13) Where in NetSuite can a user find the Show Internal IDs preference?
		- A. Setup tab > Enable Features
		- B. Home > General Preferences
		- C. Home > Set Preferences
		- D. Setup tab > Accounting Preferences
	- 14) Which restrictions can apply to records on the Home > Set Preferences > Restrict View tab? (Choose 2.)
		- A. Period
		- B. Segment
		- C. Location
		- D. Department
- X. Identify differences in the Shortcut dashboard portlet over the Shortcut menu icon.
	- 15) A user created a List of Items Sold Today report using a saved search. Which portlet allows the user to add this report to the Home dashboard?
		- A. Custom Search
		- B. Report Snapshots
		- C. Quick Search
		- D. Custom List

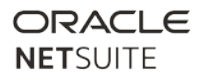

## <span id="page-7-0"></span>XI. Identify tools for organizing daily activities, communicating, and sharing documents.

- 16) Which Documents > Mail Merge > Bulk Merge option is available for users to create bulk communications?
	- A. Event
	- B. Fax
	- C. CSV
	- D. Cases
- 17) Which statement is true about restricting files in the File Cabinet?

A. To make files available to company users only, select the Company-Wide Usage box on the file record.

- B. NetSuite allows users to restrict individual files.
- C. The Available Without Login preference is selected by default.

D. If a parent folder's restriction changes after a subfolder is created, the subfolder inherits the new restriction.

#### <span id="page-7-1"></span>XII. Identify how to set up Sales Force Automation.

- 18) Where should a user go to set a default expiration (in days) for Estimate records?
	- A. Sales Preferences
	- B. The Estimate record
	- C. The Customer record
	- D. Accounting Preferences

<span id="page-7-2"></span>XIII. Identify elements in progressing through the sales cycle.

- 19) Which statements are true when converting Leads? (Choose 2.)
	- A. A Lead record can be converted to the Customer stage without creating a transaction.
	- B. Leads converted to Customers can never be converted back to Leads.

C. When an Opportunity is created, the Lead record is assigned the default status set under Sales Preferences.

- D. Leads can be converted to the Customer stage through a Relationships type CSV import.
- 20) What is the customer status after creating an Estimate for a Lead record?
	- A. Lead
	- B. Prospect
	- C. Customer
	- D. Contact

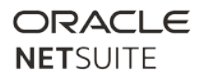

#### <span id="page-8-0"></span>XII. Identify fields and settings which affect quota and forecast reporting.

- 21) Which options can be set by users under Setup > Sales > Sales Preferences > Forecasts? (Choose 2.)
	- A. Calculate Forecasts as Weighted
	- B. Advanced Forecasting
	- C. Use Opportunities in Forecast
	- D. Allow Setting Probability in Forecast Editor
	- E. Allow Override of Quotas in Forecast Editor

#### <span id="page-8-1"></span>XIII. Identify how to set up and use Case Management.

- 22) Where can users set subsidiary-level support preferences?
	- A. Case Profile
	- B. Setup > Company > General Preferences
	- C. Setup > Support > Support Preferences
	- D. Subsidiary record
- 23) Which role or roles can edit locked cases?
	- A. Administrator only
	- B. Administrator and Support Administrator
	- C. Administrator, Support Administrator, and Support Manager
	- D. Administrator and roles with Full access on Cases

#### <span id="page-8-2"></span>XIV. Identify how to set up and use marketing campaigns.

- 24) What is the purpose of selecting Unsubscribed to Marketing by Default, under Marketing Preferences?
	- A. To enable the Global Subscription Status field on the Customer record.

B. To set the Global Subscription Status to Soft Opt-out once a new Customer record is created.

C. Existing customers are updated from Soft Opt-in to Unsubscribed.

D. To enable the Campaign Subscription Center link under Home > Dashboard > Settings portlet.

- <span id="page-8-3"></span>XV. Identify how Sales Order form impacts downstream transactions and future GL impact.
	- 25) Using the Standard Sales Order Form, what transaction is created when billing a Sales Order that has a Payment Method selected?

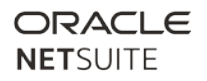

- A. Progress Invoice
- B. Cash Sale
- C. Customer Payment
- D. Invoice
- <span id="page-9-0"></span>XVI. Identify impact of controls on steps in order fulfillment.
	- 26) Which preference allows users to enter a quantity higher than the quantity committed for an item on an Item Fulfillment form?
		- A. Allow Overage on Item Fulfillments
		- B. Invoice in Advance of Fulfillment
		- C. Show Unfulfilled Items on Invoices
		- D. Allow Overage on Item Commitments

#### <span id="page-9-1"></span>XVII. Identify supported payment methods.

- 27) Which three Customer Payment Methods are supported in NetSuite? (choose 3.)
	- A. ACH Processing
	- B. Electronic Funds Transfer
	- C. PayPal Express for Web Stores
	- D. Credit Card Processing for Sales Orders

## <span id="page-9-2"></span>XVIII. Identify how Return Authorization form impacts downstream transactions and future GL impact.

- 28) Which transaction is created when clicking Refund in a Return Materials Authorization (RMA) record?
	- A. Bill Credit
	- B. Inventory Adjustment
	- C. Customer Refund
	- D. Cash Refund

#### <span id="page-9-3"></span>XIX. Identify impact of controls on steps in Return Management and issuing refunds.

- 29) Which statement is true about Customer Return Authorization records?
	- A. If created with a Credit Form, the record generates a Customer Deposit.
	- B. If created with a Credit Form, the record generates a Credit Memo.
	- C. If created with a Cash Form, the record generates a Credit Memo.
	- D. If created with a Cash Form, the record generates a Cash Sale.

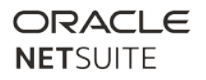

#### <span id="page-10-0"></span>XX. Identify Item Types and best uses.

- 30) Which item types may be used to cluster Item records and group them into one unit? (Choose 2.)
	- A. Service Items
	- B. Assembly Items
	- C. Kit/Package Items
	- D. Lot-Numbered Items
	- E. Non-inventory For Resale

#### <span id="page-10-1"></span>XXI. Identify the impact of inventory transactions on inventory levels.

- 31) Which setting changes the quantity and value of an inventory item without entering a purchase order?
	- A. Order Items
	- B. Adjust Inventory
	- C. Reallocate Items
	- D. Review Negative Inventory
- <span id="page-10-2"></span>XXII. Identify the functionality of advanced inventory features and potential impacts of enabling them.
	- 32) Which feature enables users to define various units used to stock, purchase, and sell inventory items and to track non-monetary accounts?
		- A. Statistical Accounts
		- B. Multiple Units of Measure
		- C. Lot Tracking
		- D. Bar Coding and Item Labels

#### <span id="page-10-3"></span>XXIII. Define sales pricing strategy options.

- 33) Which statement is true regarding Price Levels?
	- A. When the Multiple Prices feature is enabled, users can create up to 1,000 Price Levels.
	- B. Users can only enter a discount percentage on Price Levels.
	- C. Users are not allowed to inactivate a Price Level when it has a discount/mark-up percentage.
	- D. Price Levels cannot have the same discount/mark-up percentage.

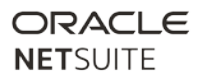

#### <span id="page-11-0"></span>XXIV. Identify how billable items, time, and expenses flow to Invoice.

- 34) Which accounting preference allows invoices to include memos on Time records when the Bill Costs for Customers feature is enabled?
	- A. Copy Source Memos to Invoices
	- B. Copy Time Memos to Invoices
	- C. Copy All Memos to Invoices
	- D. Copy Expense Memos to Invoices

#### <span id="page-11-1"></span>XXV. Identify setup of approval and routing options for purchasing.

35) Which statement is true regarding the Standard Purchase Order Approval Routing process?

A. A Purchase Request is automatically routed to the Supervisor if the Purchase Approver is unable to approve the transaction within 24 hours.

B. If the Purchase Limit of the employee is set to zero, then all Purchase Requests are automatically approved, even if a Purchase Approver is set.

- C. A rejected Purchase Request can still be edited and resubmitted for approval.
- D. A Purchase Request can no longer be edited once it has been approved.
- <span id="page-11-2"></span>XXVI. Identify controls and steps in Accounts Payable transactions processes and their GL impacts.

#### 36) At which status does a Vendor Bill affect Accounts Payable?

- A. Pending Approval
- B. Open
- C. Partially Billed
- D. Unpaid

#### <span id="page-11-3"></span>XXVII. Identify options for finding records.

- 37) Which value can users enter in Global Search to include inactive records?
	- A. cu:-abc
	- B. cu:abc-
	- C. cu:+abc
	- D. cu:abc+

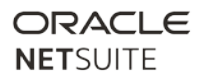

#### XXVIII. Define elements of building a saved search.

- <span id="page-12-0"></span>38) When added to the Criteria subtab of a Transaction search, which filter displays primary line data rows only?
	- A. Main Line = yes
	- B. Item on Any Line = specify item
	- C. Name = name of the item
	- D. Main Line = any

#### <span id="page-12-1"></span>XXIX. Understand uses of different types of Portlets.

- 39) Which statement is true about portlets?
	- A. Portlet controls are shown by default but can be hidden by the user.
	- B. Portlets with content that is calculated from current data includes an Export function.
	- C. All portlets can be expanded to full-screen view.

D. A pop-up may display, suggesting that portlets can be minimized to speed up dashboard loading time.

- <span id="page-12-2"></span>XXX. Define the use of the following data management tools: Inline Editing, Mass Updates, csv imports, csv export, duplicate detection, Delete All Data.
	- 40) Which statement is true about Mass Updates?
		- A. A Mass Update definition must be saved before users can click Perform Update.

B. The first step to perform a Mass Update is to define new values that will be reflected on records.

- C. On the Mass Update Preview Results page, users can exclude individual records.
- D. Saved Mass Updates can be found on the list of Saved Searches.

#### <span id="page-12-3"></span>XXXI. Identify best practices in working with NetSuite Support.

- 41) Which resources under the Support tab can a user access to submit a case?
	- A. NetSuite Administrator Group
	- B. NetSuite Account Center
	- C. NetSuite Support Aid
	- D. NetSuite Assistant

#### 42) Which is a channel for contacting NetSuite Customer Support?

- A. Submit a Support Ticket using the Employee Center role.
- B. Start a Live Chat conversation at the NetSuite Visitor home page.
- C. Email a NetSuite Customer Support representative directly.
- D. Submit an Online Case via SuiteAnswers.

<span id="page-13-0"></span>XXXII. Identify the resources to use to locate information on help, functionality, SuiteApp, enhancements, or 'Best Practices', user discussion.

- 43) What can users find in SuiteAnswers, the NetSuite self-service support site?
	- A. New Release Notes
	- B. User Account Provisioning details
	- C. End user license agreement
	- D. The user account's File Cabinet usage

<span id="page-13-1"></span>XXXIII. Identify resources to learn about NetSuite Release Cycles and New Features.

- 44) Which functionality is disabled in the Release Preview account?
	- A. Payroll
	- B. Email Campaigns
	- C. Two-Factor Authentication
	- D. Memorized Transactions

#### <span id="page-13-2"></span>XXXIV. Select options for controlling access to data when creating custom roles.

- 45) "Don and Mark both have the Consultant role. The role has the Create permission for Opportunities. Under the Global Permissions subtab of his Employee record, Don is provisioned Edit permission for Opportunities. Which statement is true?"
	- A. They can both edit Opportunity records.
	- B. Mark can create Opportunity records while Don can edit and create Opportunity records.
	- C. Don can create Opportunity records while Mark can edit and create Opportunity records.
	- D. Neither Don nor Mark can edit Opportunity records.

#### <span id="page-13-3"></span>XXXV. Identify strategies in creating custom roles.

- 46) Which attribute cannot be modified when editing a custom role?
	- A. Inactive
	- B. Center Type
	- C. Employee Restrictions
	- D. Two-Factor Authentication

#### <span id="page-14-0"></span>XXXVI. Define user authentication functionality.

- 47) Which standard NetSuite role is set up with mandatory Two-Factor Authentication?
	- A. CEO
	- B. Administrator
	- C. Issue Administrator
	- D. CFO

#### XXXVII. Identify importance of setting up security questions.

- <span id="page-14-1"></span>48) When is a user asked to answer a security question before they can log in to NetSuite?
	- A. When the user provides an incorrect password upon initial login.
	- B. If the user logs in using a role with two-factor authentication enabled.
	- C. When a user proactively changes their password.
	- D. If the user attempts to log in using a new computer.

#### <span id="page-14-2"></span>XXXVIII. Identify what can be controlled from Settings Portlet.

- 49) What settings can users change by clicking Set Preferences from the Settings portlet?
	- A. Enable Features
	- B. Company Preferences
	- C. Accounting Preferences
	- D. User Preferences

#### <span id="page-14-3"></span>XXXIX. Identify ways of tracking changes to records in NetSuite.

- 50) Where can you find logged OLD and NEW GL Impact of some transaction?
	- A. System notes
	- B. My Login Audit
	- C. Transaction Audit Trail
	- D. Transaction Numbering Audit Log

## <span id="page-15-0"></span>Answer Keys:

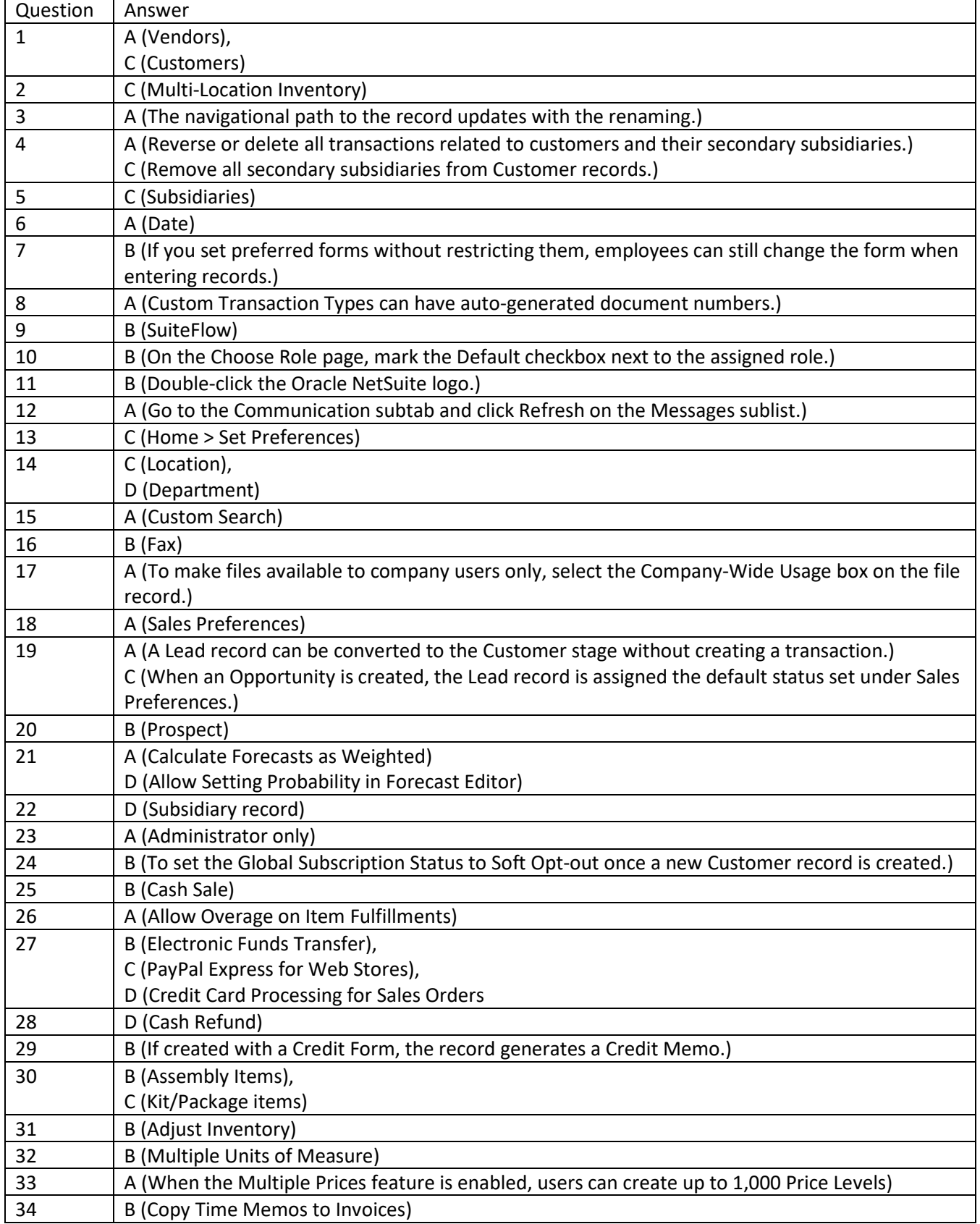

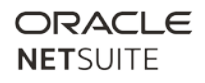

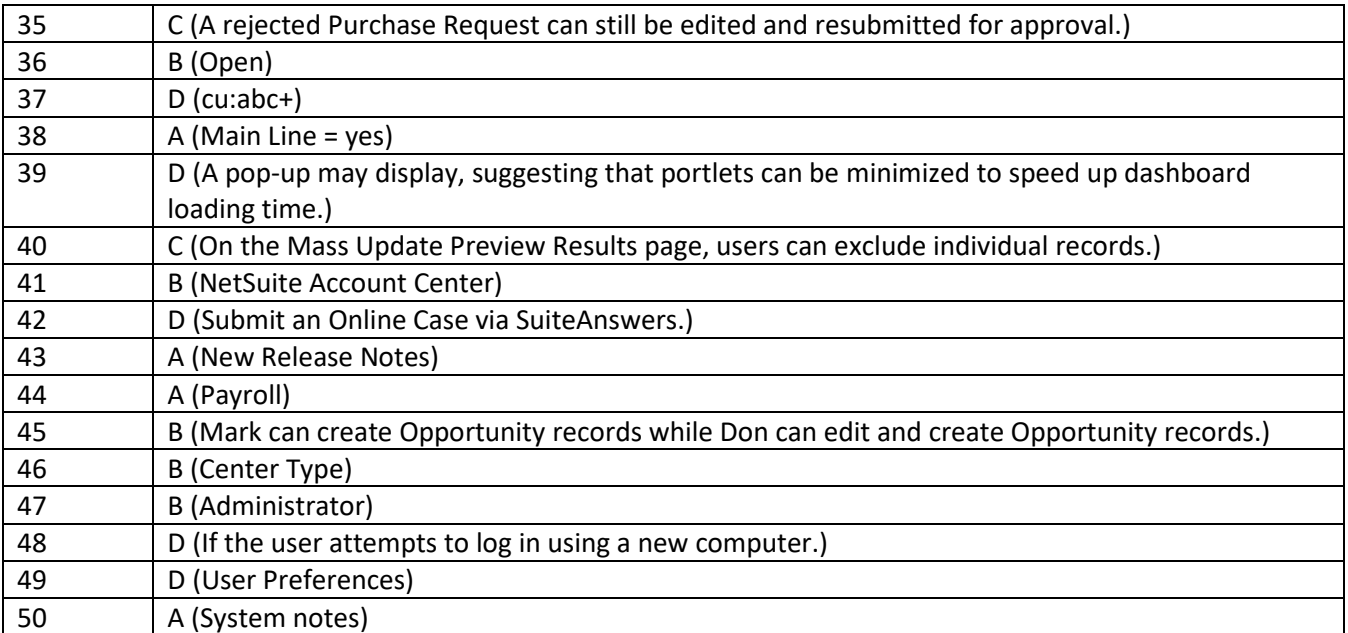